## SAP

#### C\_HCMOD\_05 Exam

#### **Certified Application Associate - SAP HANA Cloud Modeling**

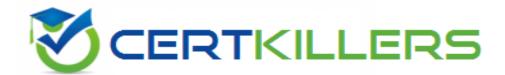

Thank you for Downloading C\_HCMOD\_05 exam PDF Demo

You can buy Latest C\_HCMOD\_05 Full Version Download

https://www.certkillers.net/Exam/C HCMOD 05

### Version: 4.1

| Question: 1                                                               |                   |
|---------------------------------------------------------------------------|-------------------|
| <del></del>                                                               |                   |
|                                                                           |                   |
|                                                                           |                   |
|                                                                           |                   |
|                                                                           |                   |
| What can you do with shared hierarchies? Note:There are 2 correct answers | to this question. |
| A. Access hierarchies created in external schemas                         |                   |
| B. Enable SQL SELECT statements to access hierarchies                     |                   |
|                                                                           |                   |
| C. Provide reusable hierarchies for drilldown in a CUBE with star join    |                   |
| D. Provide reusable hierarchies for drilldown in a CUBE without star join |                   |
|                                                                           |                   |
|                                                                           | Answer: B D       |
|                                                                           |                   |
| Question: 2                                                               |                   |
|                                                                           |                   |
|                                                                           |                   |
|                                                                           |                   |
|                                                                           |                   |
| Why would you greate COL in calculation views?                            |                   |
| Why would you create SQL in calculation views?                            |                   |
| A. Ta impulsion and southern lastic                                       |                   |
| A. To implement custom logic                                              |                   |
| B. To provide an alternative to graphical modeling                        |                   |
| C. To fine-tune performance                                               |                   |
| D. To enable write capabilities                                           |                   |
|                                                                           |                   |
| -                                                                         | Answer: A         |
| Overtion 2                                                                |                   |
| Question: 3                                                               |                   |
|                                                                           |                   |
|                                                                           |                   |

Which type of join supports a temporal condition in a calculation view?

- A. Referential join
- B. Inner join
- C. Text join

D. Left outer join

Answer: B

Question: 4

Refer to the Exhibit. Referring to the diagram,

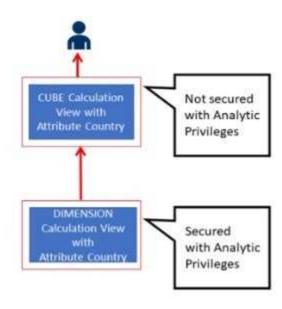

which privileges would a user require to view United States data when querying the CUBE calculation view?

- A. A SELECT privilege on the CUBE calculation view and an Analytic Privilege (Country = United States) on the DIMENSION calculation view
- B. A SELECT privilege and an Analytic Privilege (Country = United States) on the DIMENSION calculation view
- C. A SELECT privilege and an Analytic Privilege (Country = United States) on the CUBE calculation view
- D. SELECT privileges and Analytic Privileges (Country = United States) on both views

| Answer: A |  |
|-----------|--|
|           |  |

**Question: 5** 

**Questions & Answers PDF** 

What options do you have to handle orphan nodes in your hierarchy?Note: There are 2 correct answers to this question.

- A. Define an expression to determine a parent.
- B. Generate additional root nodes.
- C. Assign them to a level below the root.
- D. Assign them to a node at the root level.

Answer: B C

#### Thank You for trying C\_HCMOD\_05 PDF Demo

To Buy New C\_HCMOD\_05 Full Version Download visit link below

https://www.certkillers.net/Exam/C\_HCMOD\_05

# Start Your C\_HCMOD\_05 Preparation

[Limited Time Offer] Use Coupon "CKNET" for Further discount on your purchase. Test your C\_HCMOD\_05 preparation with actual exam questions.